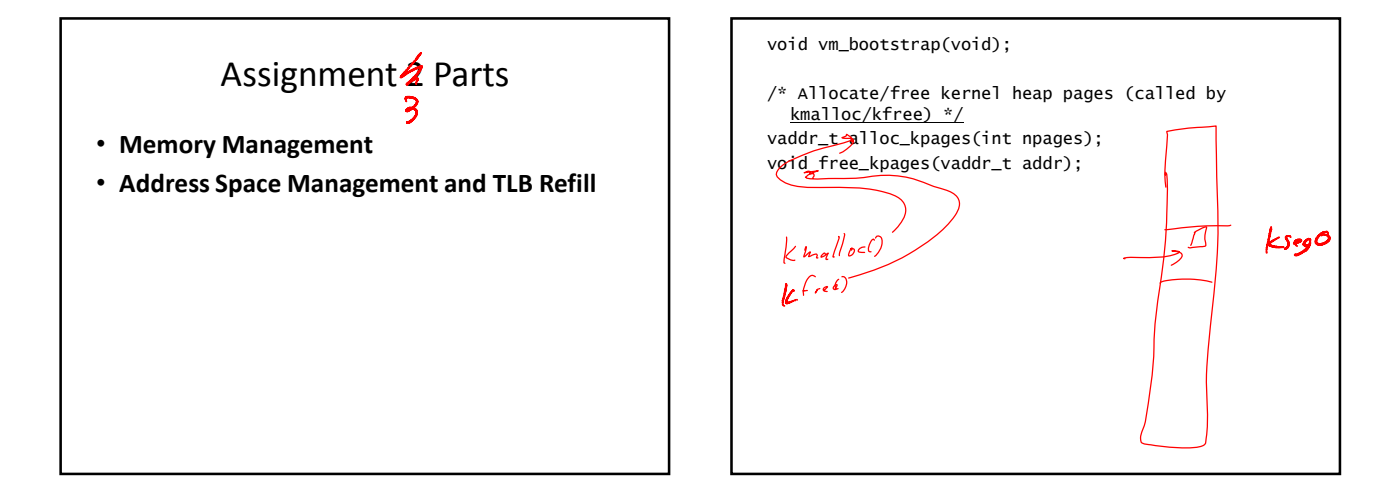

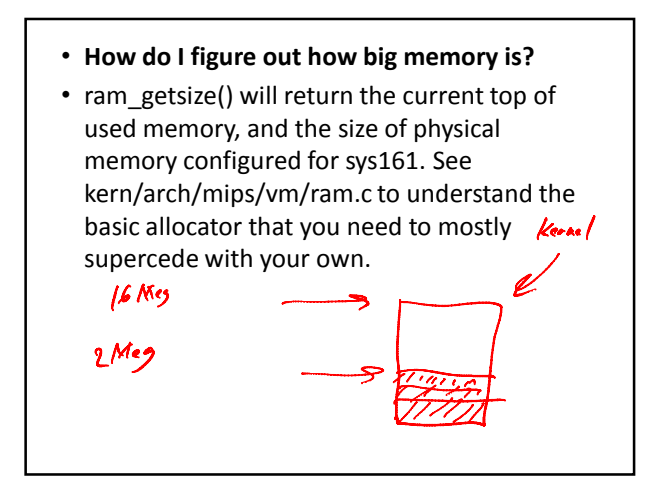

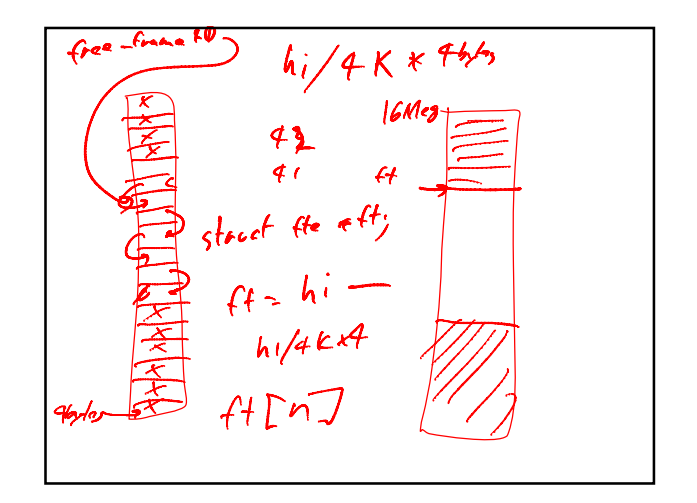

$$
sfrac the  $eff - 0$
$$
  
\n
$$
= e(10c - kpc)
$$
  
\n
$$
= (ft = 20)
$$
  
\n
$$
= (ft = 20)
$$
  
\n
$$
= (ft - 20)
$$
  
\n
$$
= (pt - 20)
$$
  
\n
$$
= 2
$$
  
\n
$$
= (kt - 20)
$$
  
\n
$$
= 2
$$
  
\n
$$
= (kt - 20)
$$
  
\n
$$
= 2
$$
  
\n
$$
= 2
$$
  
\n
$$
= 2
$$
  
\n
$$
= 2
$$
  
\n
$$
= 2
$$
  
\n
$$
= 2
$$
  
\n
$$
= 2
$$
  
\n
$$
= 2
$$
  
\n
$$
= 2
$$
  
\n
$$
= 2
$$
  
\n
$$
= 2
$$
  
\n
$$
= 2
$$
  
\n
$$
= 2
$$
  
\n
$$
= 2
$$
  
\n
$$
= 2
$$
  
\n
$$
= 2
$$
  
\n
$$
= 2
$$
  
\n
$$
= 2
$$
  
\n
$$
= 2
$$
  
\n
$$
= 2
$$
  
\n
$$
= 2
$$
  
\n
$$
= 2
$$
  
\n
$$
= 2
$$
  
\n
$$
= 2
$$
  
\n
$$
= 2
$$
  
\n
$$
= 2
$$
  
\n
$$
= 2
$$
  
\n
$$
= 2
$$
  
\n
$$
= 2
$$
  
\n
$$
= 2
$$
  
\n
$$
= 2
$$
  
\n
$$
= 2
$$
  
\n
$$
= 2
$$
  
\n
$$
= 2
$$
  
\n
$$
= 2
$$
  
\n
$$
= 2
$$
  
\n
$$
= 2
$$
  
\n
$$
= 2
$$
  
\n

## • **Where can I put my frame table**

• You frame table should be dynamically sizeable based on physical memory in the machine. My suggestion is that you compute somewhere in RAM to put it and just use it in that location.

• Here is a little code to illustrate what I mean struct frame\_table\_entry \*frame\_table;  $location = top_of_rram - (top_of_rram / 4K * 4)$ frame\_table = (struct frame\_table\_entry \*) location; Note that you will have to mark entries the in table as used for both the table itself, and os/161 allocated to this point in time.

- **OS/161 allocated more than a page using alloc\_kpages**
- Yes, the sample implementation of execve does this - you don't need to support it. To avoid this (and enable you to run more testing programs), set \_\_ARG\_MAX to 4096 in kern/include/kern/limits.h.

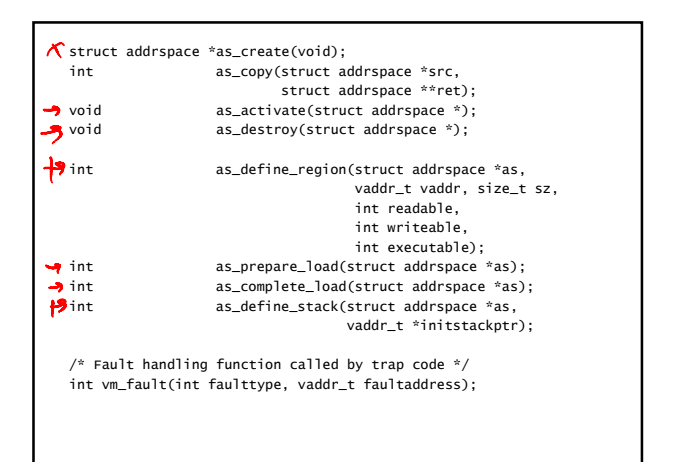

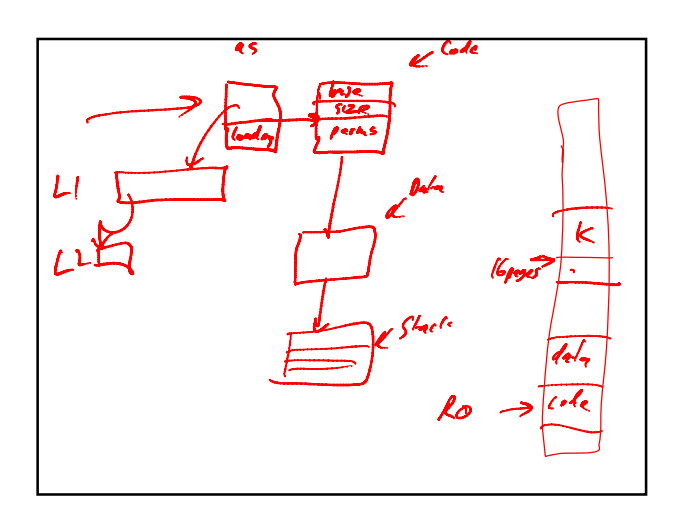

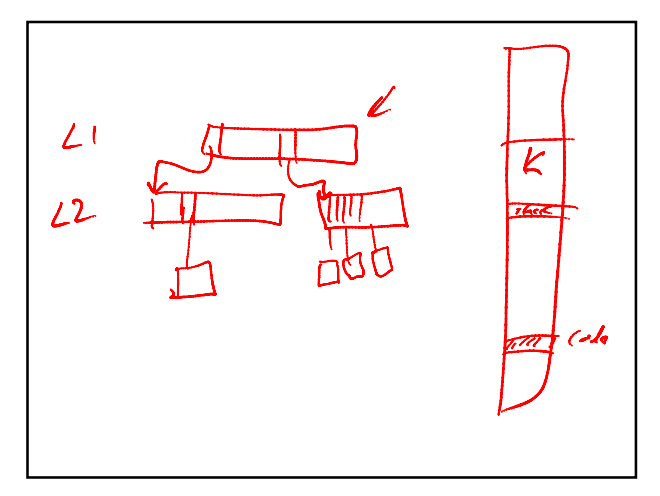

## $frac16$

- **Don't use kprintf style debugging in the TLB refill routine after TLB write**
- kprintf causes a context switch (it blocks) which flushes the TLB, which potentially ejects the entry you have just loaded - infinite loop, here we come.

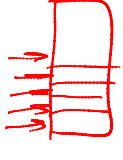

- **How do I allocate page tables?**
- alloc kpage() returns a single page that happens to be the correct size for a two-level page table with 4-byte entries. Note: You need to use 4 bytes entries to avoid undue complexity in allocation, **EntryLo** and pointers happen to be 4 bytes in size.

```
• How can my my allocator work before and after 
  it is intialised?
• Try something along the lines of: 
struct frame_table_entry *ft = 0;
alloc_kpages()
{ 
  if (ft == 0) {
```

```
/* use ram_stealmem */
} 
else { 
 /* use my allocator as frame table is now 
initialises */
}
```
}

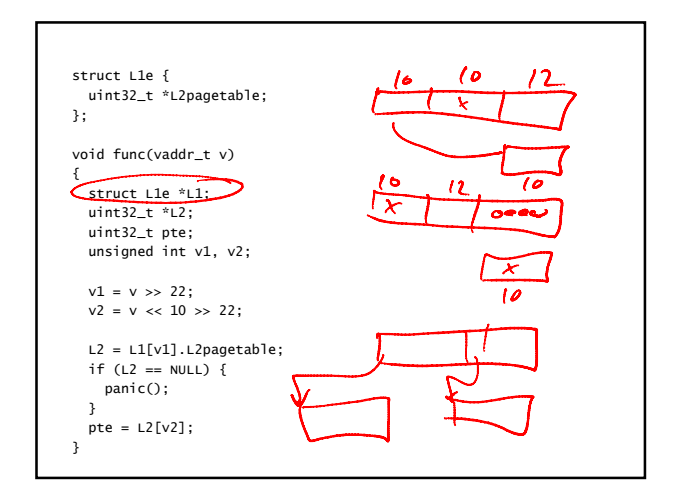